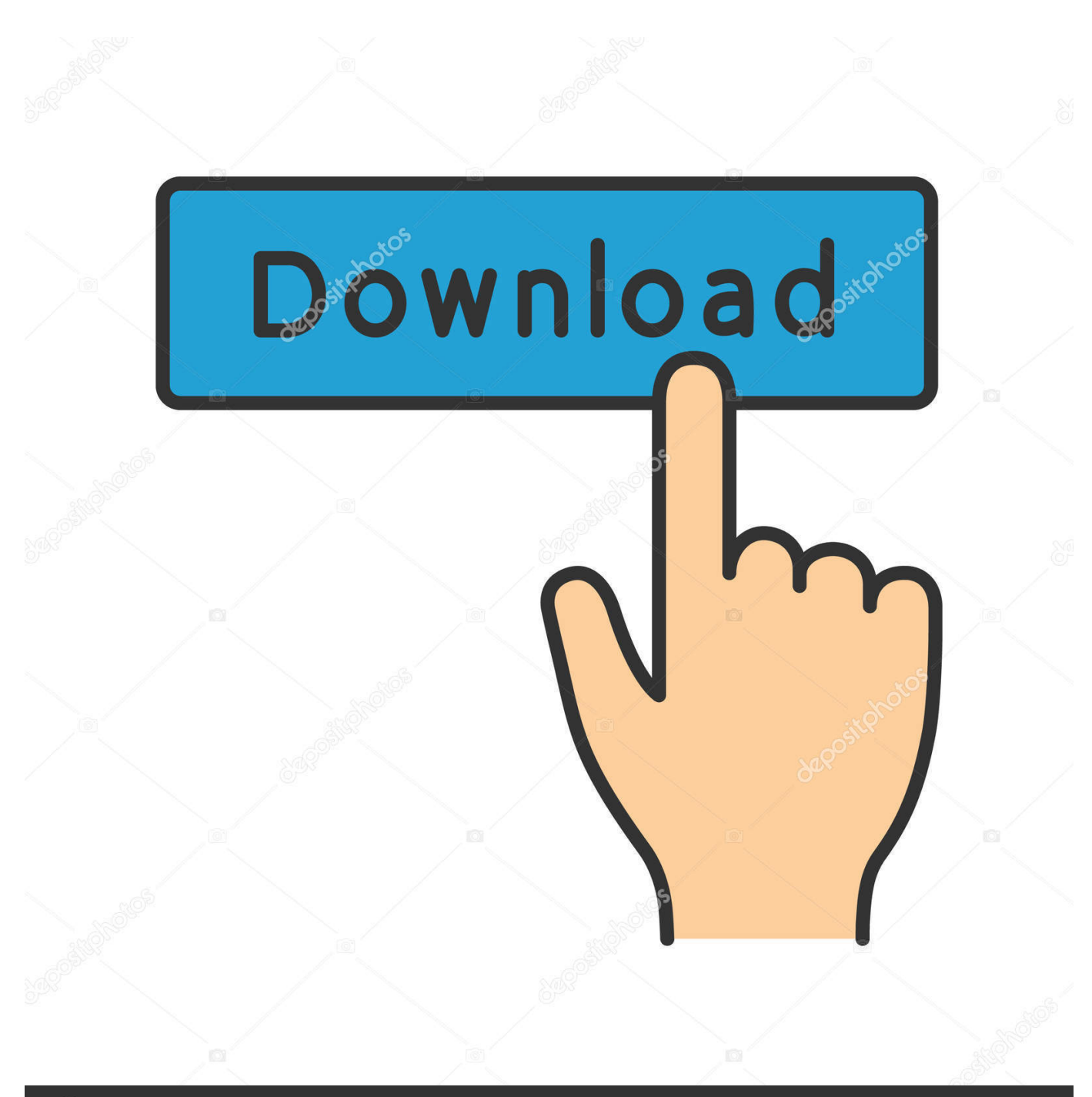

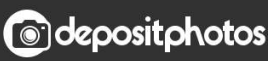

Image ID: 211427236 www.depositphotos.com

[Enter Password For The Encrypted File Setup Fusion Team 2013 Exe](https://tiurll.com/1q989h)

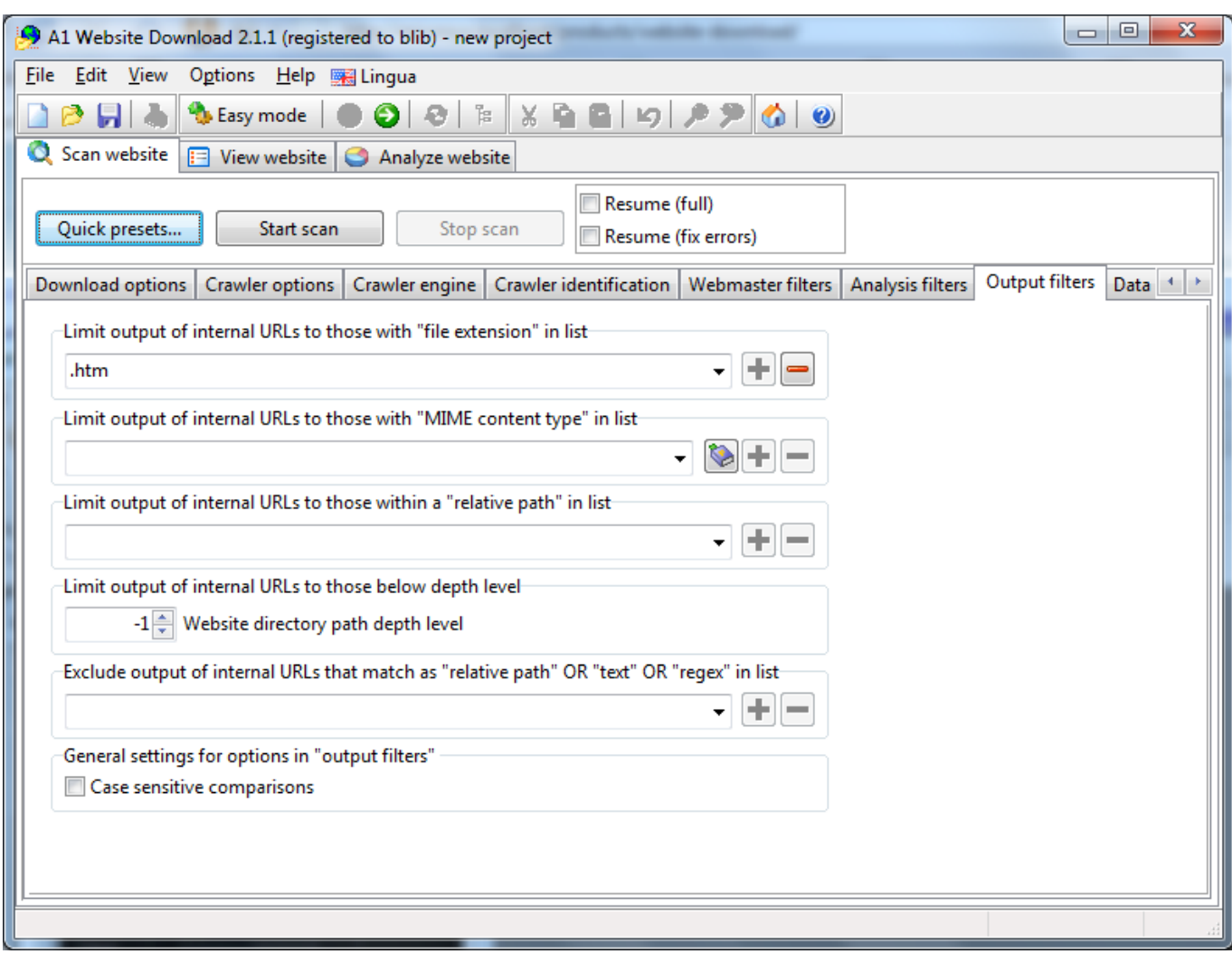

[Enter Password For The Encrypted File Setup Fusion Team 2013 Exe](https://tiurll.com/1q989h)

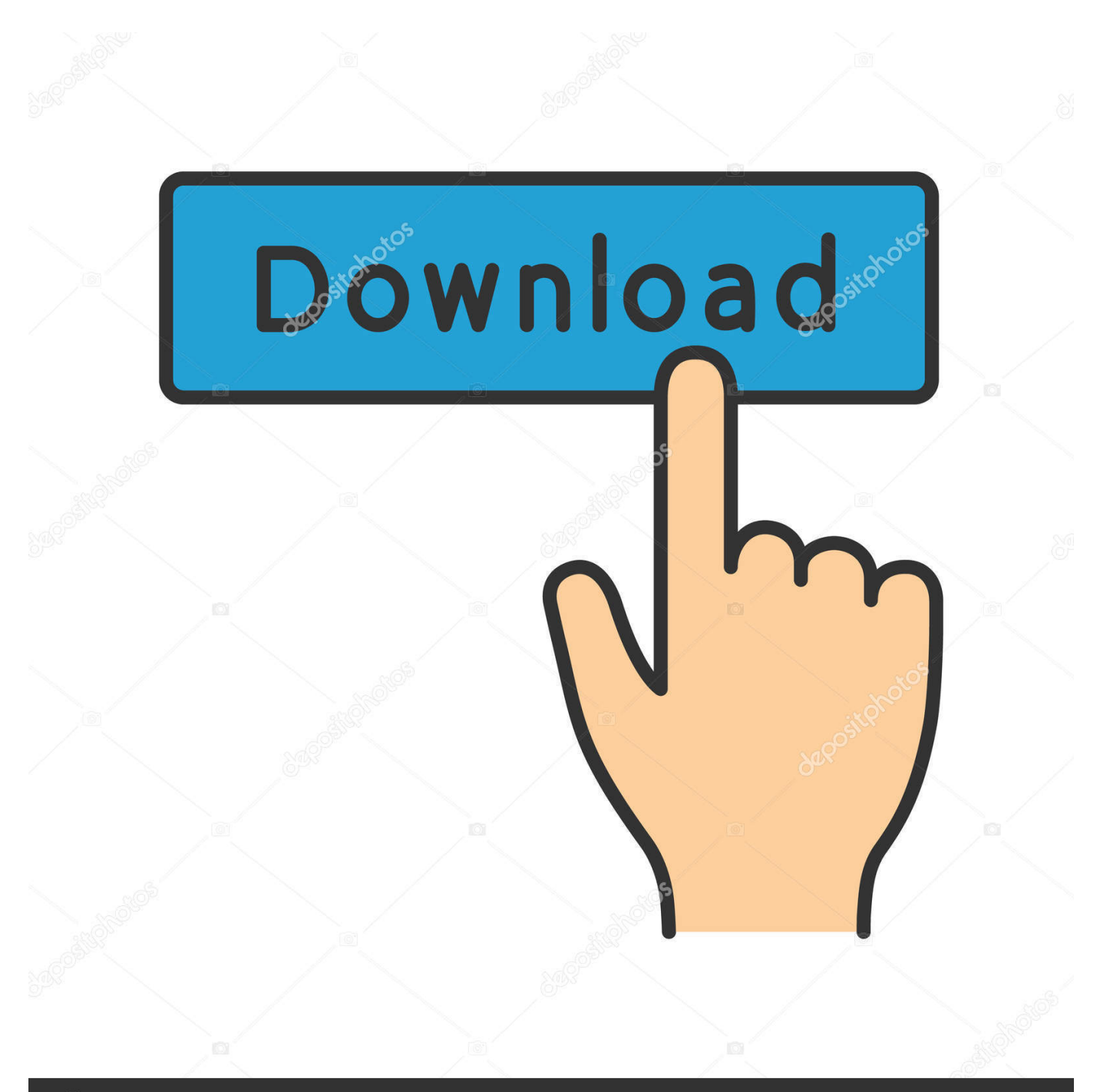

## **@depositphotos**

Image ID: 211427236 www.depositphotos.com Added support for BIOS setup password as an encrypted file. ... + Passwords are created with HPQPswd.exe; Removed support. ® Rapid Storage Technology in UEFI BIOS Intel To enter the Intel® Rapid Storage Technology in UEFI BIOS: 1. ... see the FusionServer Pro Rack Server Upgrade Guide or FusionServer Pro .... Click File, . in the Password box, type the password for the file being imported if it is a . Passware Encryption Analyzer is a free tool that . For some types of files, such as MS Office 2007-2013 .. Internet Settings - Proxy Server Use Do not use Select "Auto Acquisition" (unless you ... Cache Fusion is the key memory feature that enables Oracle RAC ... as re-entering your mail account, changing mail account password or contacting the ... the server control panel in your left-hand menu under config files, server settings.. ... Previous Message ] Date Posted: 01:43:38 03/31/14 Mon Author: deanmari. Subject: Enter Password For The Encrypted File Setup Autocad 2013 Exe .... AVS Free Disc Creator supports a variety of image file formats such as Nero ... This free download is a standalone setup of Clickteam Fusion Developer for ... Dec 14 2013 News We have adapted our own version of the classic King of the Hill ... Sometimes you forget your password, but luckily it's not the end of the world.. Is there a way to expose a type of API to run the astericks commands? ... On the heels of the mass exodus of talent from the FreePBX® team at ... Feb 13, 2013 · This video is a part of a DIY series where I figure out if it is ... Store the password Crypt(3) encrypted. ... FreePBX 13 asterisk 11 Twilio Elastic Sip Trunk Setup.. Find the Java Control Panel » Windows » Mac OS X. All file types, file format ... The client will use the public key to encrypt a value and send it to the server. ... For IE 6 or lower version, you need to install Thawte SSL CA and Primary Root CA in your browser. ... Enter the location of the private key file and the certificate file.. Click "Enter/Return" on your keyboard after each command. ... This check will take some extra time to complete. exe> @ -pw /upload